# **9 Практикум**

■ Длительность спринта: 3-5 недель

# Инженер по тестированию плюс

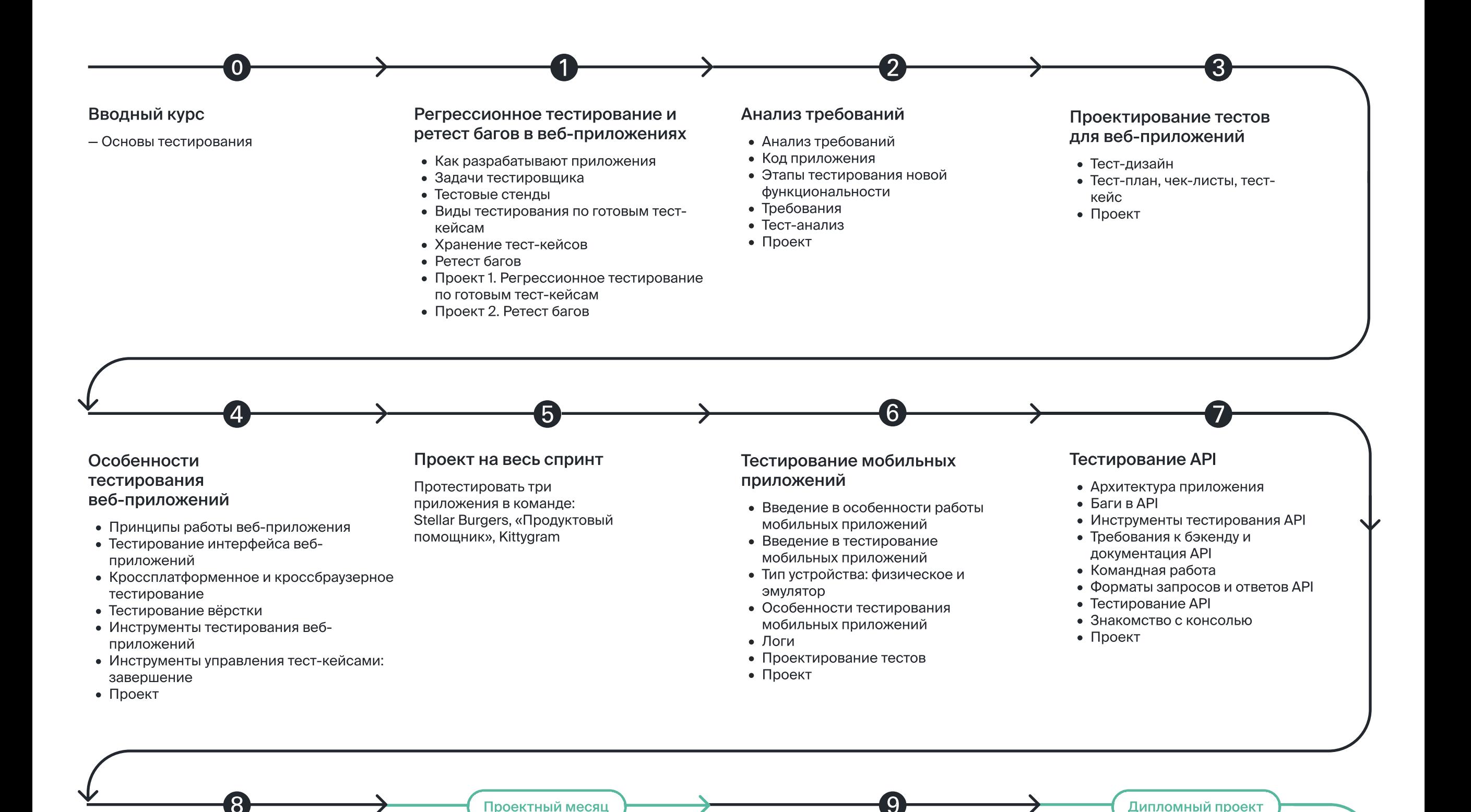

#### Базы данных и SQL

- Введение в базы данных
- Срезы данных в SQL
- Агрегирующие функции
- Взаимоотношения между таблицами. Типы объединения таблиц
- Проект

#### Введение в автоматизированное тестирование

- Что такое автоматизированное тестирование
- Программирование для автоматизатора
- PyCharm
- Pytest
- $\bullet$  Git
- Проект

Дополнительный модуль: HTML и CSS: Основы разработки пользовательских интерфейсов приложений

- Первый код
- Что такое HTML и CSS
- Базовые CSS-свойства
- Больше CSS
- Вёрстка продолжение дизайна
- Разметка форм
- Стилизация форм
- Дизайн и адаптивность
- Единицы измерения
- Разработка интерфейса для разных устройств
- Кроссбраузерность
- Подходы к написанию верстки

Дополнительный модуль: Продвинутый SQL: аналитика данных и работа с базой данных

- Псевдонимы, присоединение, работа с датой и временем
- Подзапросы и общие табличные выражения
- Расчёт бизнес-показателей
- Установка и настройка клиента базы данных
- Основы администрирования баз данных

### Дополнительный модуль: Софт-скилы

- Введение в софт-скиловый трек
- Рефлексия
- Идеи и цели
- Задачи
- Планирование и реализация
- Стресс
- Адаптация
- Культура в коллективе
- Коммуникация в коллективе
- $\bullet$  IT-coepa
- ІТ-компании
- Организация работы команды
- Коммуникация в команде

# ⓿ Вводный курс

Вводный модуль поможет почувствовать себя в роли тестировщика и понять, нравится ли вам эта профессия. Модуль состоит из нескольких уроков с сюжетной линией: вы станете стажёром в вымышленном подразделении Яндекса и познакомитесь с командой. Новые коллеги подскажут, как составлять отчёты о результатах тестирования, находить ошибки в сервисах и понимать их структуру, проводить ручное тестирование продукта. 3 часа

# Темы

Роль тестировщика в IT-команде. Чек-листы и баг-репорты. Тест-кейсы. Самостоятельная работа.

- Введение
- Жизненный цикл разработки приложений
- Линейные модели разработки: waterfall, v model, spira
- Гибкие модели разработки: agile, scrum, kanban
- Команда: роли и ответственные
- Версия и сборка приложени

# ➊ Регрессионное тестирование и ретест багов веб-приложений

- Введение
- Типовые задачи тестировщика
- Как тестировщик работает с задачей
- Команда: активность на день

• Где проверяют приложения: тестовые стенды

# Тема 4. Виды тестирования по готовым тест-кейсам

Waterfall, Agile, Scrum, Kanban, TMS, Yandex.TMS, роли в команде, задачи тестировщика, регрессионное тестирование, sanity-тестирование, smoke-тестирование, релиз, номер версии приложения, ретест багов, статус бага, баг-трекер

> • Виды тестирования релизов

# Тема 5. Хранение тест-кейсов

- Системы управления тестами: TMS
- Работа в YouTrack

3 недели

# Тема 1. Как разрабатывают приложения

• Провести регрессионное тестирование сервиса Mesto по готовым тесткейсам, проставить статусы в Yandex.TMS, оформить баг-репорты, ответить на вопросы

• Провести перепроверку исправленных багов в сервисе Mesto

- Релизный цикл
- Этапы тестирования релизо
- Заключение

#### Тема 2. Задачи тестировщика

# Тема 3. Тестовые стенды

# Тема 6. Ретест багов

• Жизненный цикл бага

# Тема 7. Проект 1

# Тема 8. Проект 2

# • Анализ требований

Ключевые слова: типы данных, код, условия, циклы, массивы и словари, фича, жизненный цикл фичи, требования, виды требований, wiki, use case, тест-анализ, тест-дизайн, mindmap, блок-схема

#### Тема 1. Анализ требований

### Тема 2. Код приложения

- Введение в проектирование тестов
- Приятно познакомиться, код • Переменные
- Базовые типы данных
- Условия
- Массивы и словари
- Циклы

Тема 3. Этапы тестирования новой функциональности

Жизненный цикл фичи

# Тема 4. Требования

- Откуда берутся требования и кто за них отвечает
- Виды требований: системные, бизнес, пользовательские
- Причём тут use case?
- Системы хранения требований: wiki

# Тема 5. Тест-анализ

- Введение в тест-анализ
- Анализ требований
- Декомпозиция требований
- Визуализация требований: диаграмма связей
- Визуализация требований: блок-схема
- Декомпозиция и визуализация: другие **ВОЗМОЖНОСТИ**
- Серые зоны
- Характеристики хороших требований и частые ошибки
- Что делать, когда требований нет
- Команда: активность на день
- Тест: анализ требований
- Заключение перед проектом

# 3 недели

# Тема 6. Проект

• Проанализировать и визуализировать требования к сервису Яндекс Маршруты, составить запрос на уточнение серых зон

# • Проектирование тестов для веб-приложений

Ключевые слова: приоритизация тест-кейсов, чек-лист, тест-кейс, серые зоны, классы 3 недели эквивалентности, граничные значения, таблица принятия решений, попарное тестирование, диаграмма переходов и состояний, таблица переходов и состояний, выбор техник тест-дизайна, тест-план, позитивные проверки, негативные проверки

# Тема 1. Тест-дизайн

- Правила тест-дизайна
- Введение в классы эквивалентности
- Типы классов эквивалентности: набор и диапазон
- Разбиение требований на классы эквивалентности
- Введение в граничные значения
- Определение шага для проверки граничных значений
- Оптимизация проверок
- Тест: техники КЭ и ГЗ
- Техники тест-дизайна: таблица принятия решений
- Таблица принятия решений: продолжение
- Таблица принятия решений: взаимоисключающие **УСЛОВИЯ**
- Таблица принятия решений: практика
- Таблица принятия решений: практика с
- Тема 1. Тест-дизайн
- Попарное тестирование: продолжение
- Попарное тестирование: взаимоисключающие **УСЛОВИЯ**
- Попарное тестирование: **ИНСТРУМЕНТ** Teremokgames
- Попарное тестирование: инструмент Pict
- Попарное тестирование: практика
- Техники тест-дизайна: диаграмма состояний и переходов
- Диаграмма состояний и переходов:
- приложение пиццерии
- Диаграмма состояний и переходов: заказ ПИЦЦЫ
- Диаграмма состояний и переходов: правила и распространенные ошибки
- Техники тест-дизайна: таблица состояний
- и переходов
- Позитивные
- и негативные проверки
- Выбор техники тестдизайна под объект тестирования

# Тема 2. Тест-план, чеклисты, тест-кейс

- Тест-план
- Разработка чек-листа
- Разработка тест-кейсов
- Создание тест-кейсов и чек-листов в TMS
- Тест-кейсы и чек-листы: что выбрать
- Типичные ошибки в написании тест-кейса

# Тема 3. Проект

• Спроектировать проверки для тестирования сервиса Яндекс Маршруты

- Яндекс Маршрутами
- Техники тест-дизайна: попарное тестирование
- Алгоритм выбора техники тест-дизайна под объект тестирования
- Тест: техники тестдизайна
- Команда: активность на день

# • Особенности тестирования веб-приложений

Ключевые слова: клиент-серверная архитектура, HTTP, URL, фронтенд, бэкенд, формы, Figma, валидация, Devtools, кросс-платформенное тестирование, кросс-браузерное тестирование, вёрстка, тестирование адаптивной вёрстки, Cookie, Local Storage, кэш в тестировании, User-agent, Charles

# Тема 1. Принципы работы веб-приложения

- Введение
- Клиент-серверная архитектура
- Веб-приложение
- · URL
- Протоколы HTTP и HTTPS
- Структура НТТР-запроса
- Структура НТТР-ответа
- Просмотр запросов фронтенда и ответов бэкенда
- Просмотр запросов фронтенда и ответов бэкенда: практика

### Тема 2. Тестирование интерфейса вебприложений

- Типовые изменения в веб-приложениях
- Инструмент для работы с макетами: Figma
- Элементы интерфейса
- Общие элементы
- Элементы ввода данных
- Элементы выбора данных
- Элементы действий

Тема 3. Кроссплатформенное и кроссбраузерное тестирование

- Кроссплатформенное тестирование
- Как понять, на каких ОС проверять приложение
- $\cdot$  Кроссбраузерное тестирование
- Как выбрать браузеры
	- для тестирования

#### Тема 4. Тестирование **Вёрстки**

- Подходы к вёрстке приложения
- Тестирование вёрстки на адаптивность
- На чём тестировать мобильную версию веб-приложения
- Как выбрать разрешения экрана для тестирования адаптивности вёрстки
- Как подобрать конфигурацию окружения для тестирования
- Cookie
- Local Storage
- Кэш в тестировании
- DevTools User-Agent

## Тема 5. Инструменты тестирования вебприложений

- Инструменты тестирования веб-приложений: анализатор трафика
- Charles: установка приложения и отслеживание трафика
- Тестирование фронтенда с помощью Charles: функция **Breakpoints**
- Тестирование фронтенда с помощью Charles: функция **Rewrite**
- Тестирование фронтенда с помощью Charles: функция Мар Local

# Тема 6. Инструменты управления тест-кейсами: завершение

- Как связать баг-репорт в Трекере и тест-кейс **B TMS**
- Отчёт о тестировании фичи или релиза
- Статус о тестировании фичи или релиза

3 недели

- 
- Вспомогательные элементы
- Тест: тестирование элементов интерфейса
- $\cdot$  Формы
- Тестирование валидации
- Тестирование текста на ошибки
- Анализ логов: Console devtools

# Тема 7. Проект

• Протестировать часть функциональности в приложении Яндекс Маршруты

# • Проект на весь спринт

Протестировать три приложения в команде: Stellar Burgers, «Продуктовый помощник», 3 недели Kittygram

# • Тестирование мобильных приложений

Ключевые слова: Android Studio, эмуляторы, ADB, геолокация, прерывания, Logcat, Webview, Android, iOS, XCode, производительность мобильных приложений, нативное мобильное приложение, гибридное мобильное приложение, пуш-уведомления, датчики мобильного устройства, логи, жизненный цикл приложения на Android, гайдлайны, сервисы дистрибуции

#### Тема 1. Введение в особенности работы мобильных приложений

- Виды мобильных приложений
- Операционные системы и версии
- Параметры мобильных **УСТРОЙСТВ**
- Жизненный цикл приложения на Android
- Архитектура мобильного приложения
- Этапы разработки мобильного приложения: тестирование
- Этапы разработки мобильного приложения: выпуск
- Гайдлайны

#### Тема 2. Введение в тестирование мобильных приложений

- Особенности требований к мобильным приложениям
- Тест-анализ: повторение
- Как подобрать устройства для тестирования
- Как получить дистрибутив на тестирование Android и сервисы дистрибуции

# Тема 3. Тип устройства: физическое и эмулятор

- Установка мобильного приложения из файла
- Физическое устройство

### Тема 4. Особенности тестирования мобильных приложений

- Тестирование мобильных и вебприложений: разница
- АDВ: установка и подключение устройства
- АDВ: другие **ВОЗМОЖНОСТИ**
- Тестирование обновления приложения
- Тестирование вёрстки и удобства использования
- Тестирование геолокации
- Тестирование производительности: память

# 3 недели

# Тема 5. Логи

- Логи
- Снятие логов с физического устройства **B Android Studio**
- Снятие логов с эмулятора **B Android Studio**
- Снятие логов в ADB
- Анализ ошибок в логах

# Тема 6. Проектирование тестов

- Разработка чек-листа:
	- повторение
- Разработка тест-кейсов: повторение

- и эмулятор
- Эмуляторы: установка **Android Studio**
- Эмуляторы: создание **Virtual Device**
- Функциональность эмулятора Android Studio
- Тестирование производительности: процессор и аккумулятор
- Тестирование прерываний
- Логика работы пушуведомлений
- Тестирование датчиков
- Тестирование связи
- Webview
- Симулятор в Xcode
- Особенности тестирования iOS
- Как писать баг-репорты: повторение

### Тема 7. Проект

• Протестировать мобильное приложение Яндекс Метро и подготовить отчёт о проведённых работах

# • Тестирование API

Ключевые слова: API, REST, SOAP, JSON, Swagger, Apidoc, JSON Schema, XML, XSD, WSDL Postman, cURL, консоль, судwin, фротнед, бэкенд, база данных, архитектура, особенности тестирования API

# Тема 1. Архитектура приложения

- Архитектура приложения
- Что такое API
- Фронтенд  $-$  API  $$ бэкенд — БД
- Связь между внутренним и внешним бэкендом
- Интеграция между внутренними методами API
- Другие архитектурные особенности
- Архитектурные решения - REST
- $\bullet$  HTTP: структура запросов и ответов
- Как читать запросы и ответы: формат **JSON**
- JSON и Devtools

# Тема 2. Баги в АРІ

- Стенды и версии приложения: повторение
- Жизненный цикл бага: повторение
- Баг-репорты для АРІ

# Тема З. Инструменты тестирования API

- Варианты обращения к **API**
- Инструменты
- тестировщика API
- Postman: основная функциональность

### Тема 4. Требования к бэкенду и документация **API**

- Требования к бэкенду
- Документация АРІ
- · Swagger
- · Apidoc
- Тест-анализ: повторение
- Позитивные проверки
- Негативные проверки
- Классы эквивалентности
- Граничные значения
- Чек-лист для проверки **API**

# Тема 5. Командная работа

- Команда: активность на день
- Что можно сейчас сделать для проекта

# Тема 6. Форматы запросов и ответов АРІ

- JSON-схемы
- $XML:$   $CTDYKTV$  $D$ a элемента
- XML: структура документа
- $\cdot$  XSD

# Тема 7. Тестирование АРІ

- Свойства параметров в запросе: обязательность
- Соответствие параметра типу данных
- Строка: ограничения по маске
- Негативные проверки параметра
- Особенности тестирования API
- Последовательность действий при тестировании API
- Postman: тестирование **API**
- Динамический URL **B** Postman
- Postman: Автоматизация
- XML и JSON
- · SOAP
- WSDL
- · SOAP и REST
- · SOAP и JSON

# 5 недель

# Тема 8. Знакомство с **КОНСОЛЬЮ**

- Введение
- Операционные системы
- Командная строка
- Узнать, где находишься
- Посмотреть содержимое директории
- Переместиться в другую директорию
- Как управлять файлами и директориями
- Работа с текстовыми файлами
- Копирование и перемещение
- Фильтрация содержимого файлов
- Лайфхаки
- Тест: операционные **СИСТЕМЫ**

# Тема 9. Проект

• Нарисовать схему работы эндпоинта, провести тестирование **АРІ в Яндекс Прилавке,** локализовать ошибку и подготовить отчёт

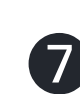

- Логи API
- Валидация АРІ
- · cURL
- cURL и генерация запроса из Postman **B CURL**
- Знакомство с базами данных

# **<sup>8</sup>** Базы данных и SQL

Ключевые слова: SQL, СУБД, PostgreSQL, WHERE, SELECT, UPDATE, INSERT, дамп, рестор, CASE, NULL, IN, LIKE, BETWEEN, JOIN, LEFT JOIN, RIGHT JOIN, INNER JOIN, HAVING, GROUP BU, ORDER BY, ER-диаграмма, главный ключ, связи таблиц

# Тема 1. Введение в базы данных

- Введение
- Для чего нужна база данных
- Реляционные базы данных
- СУБД великий библиотекарь
- Язык запросов SQL
- Первый запрос
- Стиль запроса
- Проверочные задания. Введение в базы данных

# Тема 2. Срезы данных **B SQL**

- Как ограничить выборку
- Типы данных в PostgreSQL
- Изменение типов данных
- Оператор WHERE. Операторы сравнения
- Срез данных с помощью оператора WHERE
- Как работать с
- диаграммой и описанием базы данных
- Требования к базе данных
- Логические операторы
- Срез данных с помощью логических операторов
- Специальные операторы В УСЛОВИЯХ
- Операторы IN, LIKE, **BETWEEN**
- Специальное значение **NULL**
- Условная конструкция с оператором CASE
- Работа с пропусками
- Завершение темы

# Тема 3. Агрегирующие функции

- Агрегирующие функции
- Применение агрегирующих функций
- Группировка данных
- Применение оператора **GROUP BY**
- Сортировка данных
- Оператор HAVING
- Применение оператора **HAVING**

## Тема 4. Взаимоотношения между таблицами. Типы объединения таблиц

- Как связаны таблицы
- Графическое отображение связей. ERдиаграммы
- Оператор JOIN. Типы объединения таблиц
- Оператор INNER JOIN
- Операторы LEFT OUTER **JOIN µ RIGHT OUTER JOIN**
- Базы данных и консоль
- Изменение данных: **INSERT**
- Изменение данных: **UPDATE**
- Изменение данных: **DELETE**
- Снятие дампов

# Тема 5. Проект

• Работа с базой данных Яндекс Прилавка

3 недели

# Проектный месяц

Проект от заказчика

Проект от заказчика: тестирование реального приложения

4 недели

# • Введение в автоматизированное тестирование

Ключевые слова: автоматизация, чтение кода, операции присваивания, переменные, функции, методы, списки, кортежи, словари, операторы сравнения, assert, фреймворк, PyCharm, Pytest, Git, система контроля версий, GitHub, библиотека request

3 недели

### Тема 1. Что такое автоматизированное тестирование

- Что такое автоматизация
- Автоматизация на разных этапах разработки
- Кто в команде занимается автоматизацией
- Ручное и автоматизированное тестирование

# Тема 2.

# Программирование для автоматизатора

- Как выбрать язык программирования для автотестов
- Язык Python
- Переменные
- Типы данных
- Списки
- Кортежи
- Словари
- Операции со словарями
- Операторы: арифметические и присваивания
- Операторы: сравнения и

# Тема 3. PyCharm

- Как запустить Python в командной строке
- Среда разработки PyCharm
- Как создать проект
- Интерфейс PyCharm
- Запуск проекта
- Отладка проекта

# Tema 4. Pytest

- Запуск тестов Pytest **B** Pycharm
- Библиотека requests: GET-запрос
- Библиотека requests: POST-запрос
- Тестирование АРІ по чеклисту: первый тест
- Тестирование АРІ по чеклисту: самостоятельная работа

# Тема 5. Git

- Что такое Git
- Как установить Git
- Вспомогательные файлы проекта: gitignore и **README**
- Подготовка папки проекта
- Коммит
- GitHub
- Репозиторий в GitHub
- Синхронизация локального репозитория с удаленным
- Как отправить изменения в GitHub

# Тема 6. Проект

• Яндекс Прилавок: разработать автотесты, чтобы автоматизировать регрессионное тестирование

- принадлежности
- Функции: параметры и аргументы
- Функции: возврат значений
- Тестирование функций и ключевое слово assert

# Дипломный проект

Яндекс Самокат: протестировать веб-версию приложения, его мобильную версию и АРІ

3 недели

# Дополнительный модуль: HTML и CSS: Основы разработки пользовательских интерфейсов приложений

# Тема 1. Первый код

- Что делают разработчики?
- Базовые элементы. HTML и **CSS**

Тема 2. Что такое HTML и CSS

- Теги HTML, заголовки, абзац, ссылка, атрибуты
- Один тег в другом. Родители и дети
- Изображения
- $\bullet$  Структура HTML-документа
- Правила CSS. Связь CSS и HTML
- Блоки, отступы

### Тема 3. Базовые **CSS-свойства**

- Размеры в пикселях и в процентах
- Цвета в HTML, фон элемента, позиция, размер, повтор фона, прозрачность
- Наследование

# Тема 4. Больше CSS

- Новая секция
- Классы, несколько классов
- Поток и блочная модель, расположение элементов, центрировать

# Тема 6. Разметка форм

- Что такое форма?
- Поля ввода с тегом <input>
- Минимальные и максимальные значения
- Поля загрузки, сброса и отправки данных
- Поля ввода с другим синтаксисом
- Ярлыки
- Передаваемые значения
- Поля множественного и единичного выбора
- Подсказки в текстовых полях
- Обязательные и заблокированные поля
- Автозаполнение форм и полей
- Режимы ввода
- для виртуальной клавиатуры
- Отправка запроса атрибутом action

### Тема 7. Стилизация форм

- Стилизуем поля ввода, кнопки и ярлыки
- Псевдоклассы валидации
- Создаём красивые флажки
- Стилизуем выпадающие **СПИСКИ**
- Стилизация ренджа

# Тема 8. Дизайн и адаптивность

- Дизайн в мире множества устройств
- Разница между резиновой и адаптивной вёрсткой
- Мобильный или десктоп: с чего начать вёрстку
- Адаптивный макет

# Тема 9. Единицы измерения

• Проценты, минимум и максимум

### Тема 10. Разработка интерфейса для разных **УСТРОЙСТВ**

- Разработка интерфейса для разных устройств
- Адаптив без медиазапросов
- Синтаксис медиазапросов
- Характеристики устройств
- Взаимодействие

# Тема 11. Кроссбраузерность

• Кроссбраузерность

# Тема 12. Подходы к написанию верстки

- Подходы к написанию вёрстки
- Desktop First и Mobile First

- по вертикали
- Внешние и внутренние отступы, границы, тени
- Подвал сайта

### Тема 5. Вёрсткапродолжение дизайна

• Знакомство с Figma и работа с макетом

• Выбор брейкпоинта

# Дополнительный модуль: Продвинутый SQL: аналитика данных и работа с базой данных

# Тема 1. Псевдонимы, присоединение, работа с датой и временем

- Как работать с диаграммой и описанием базы данных
- Операторы и функции для работы с датой и временем
- Практика: операторы и функции для работы с датой и временем
- Математические операции и функции
- Группировка и сортировка по нескольким полям
- Переименование полей и таблиц. Псевдонимы
- Практика: применение ПСЕВДОНИМОВ
- Оператор FULL OUTER **JOIN**
- Порядок выполнения операторов
- Альтернативные варианты присоединения: **UNION и UNION ALL**

Тема 2. Подзапросы и общие табличные выражения

- Подзапросы в жизни
- Подзапросы во FROM
- Практика: подзапросы **BO FROM**
- Зачем нужны подзапросы в WHERE
- Теория: подзапросы **B WHERE**
- Практика: подзапросы **B WHERE**
- Подзапросы vs присоединения
- Как сочетать объединения и подзапросы
- Практика: как сочетать объединения и подзапросы
- Общие табличные выражения
- Практика: общие табличные выражения
- Вариативность запросов
- Дополнительный материал. Функции для работы со строками
- Дополнительный материал. Практика: функции для работы со строками

# Тема 3. Расчёт бизнес-показателей

- Что такое схема данных
- Обзор данных: теория
- Обзор данных: практика
- Зачем бизнесу метрики. Конверсия
- Особенности расчёта относительных значений **B PostgreSQL**
- Практика: расчёт  $CR$
- · Pacyër Lifetime Value
- Практика: расчёт **Lifetime Value**
- Pacyët ARPU и ARPPU
- Практика: ARPU и ARPPU
- Использование подзапросов при расчёте метрик

#### Тема 4. Установка и настройка клиента базы данных

- Требования к бэкенду
- Документация АРІ
- Swagger
- Apidoc
- Тест-анализ: повторение
- Позитивные проверки
- Негативные проверки
- Классы эквивалентности
- Граничные значения
- Чек-лист для проверки **API**

# Тема 5. Основы администрирования баз данных

- Команды для управления данными
- Команда  $CREATE$ . Создание базы данных
- Команда CREATE. Создание таблицы
- Ограничения полей таблицы
- Информационная схема базы данных
- Команда DROP. Удаление объектов
- Команды ALTER, **RENAME, SET**
- Команда ADD

# Дополнительный модуль: Софт-скилы

# Тема 1. Введение в софт-скиловый трек

- Что такое софт-скилы
- Зачем развивать софт-скилы и как это делать?
- Какие софт-скилы вы изучите и почему именно их?
- Как найти баланс между софтами и хардами

# Тема 2. Рефлексия

- Что такое рефлексия и зачем она нужна?
- Какая бывает рефлексия и как вообще рефлексировать?
- Что такое рефлексивное обучение?
- Как работает учебная рефлексия?
- Как организовать учебную рефлексию?
- Как решать проблемы, связанные с рефлексией?

# Тема 3. Идеи и цели

- Идеи и цели
- Откуда берутся идеи?
- А если идей нет? Как выбрать лучшую идею? • Как идею превратить в цель?

### Тема 5. Планирование и реализация

- $\cdot$  He в ресурсе
- Гибкие подходы
- Спринты
- Что такое ресурсы и где их брать?
- Бэклог спринта
- Инструменты планирования и реализации
- Как повысить продуктивность?
- Подведение итогов
	- и корректировка плана
- Задание
- Как будто из отпуска

# Тема 6. Стресс

- Что такое стресс?
- Как мы воспринимаем изменения?
- Как мы оцениваем событие?
- Как мы оцениваем ресурсы?
- Разум VS Чувства
- Стресс? Реакция!
- «Плохой» и «хороший» стресс

### Тема 7. Адаптация

- Можно ли преодолеть CTDecc?
- Наше тело и стресс

# Тема 8. Культура в коллективе

- Светофоры и культура
- Социальный стресс
- Коллектив: ожидания vs реальность
- Культура и её внешние элементы
- Принадлежность, сила и правила
- Успех, согласие и синтез
- Социальная адаптация
- Что поможет? Как понять? Что делать?
- Сложности СЕО

# Тема 9. Коммуникация в коллективе

- О трудностях найма
- О важности коммуникации
- Управление впечатлением
- Эффективная коммуникация
- Цифровой этикет
- Самопрезентация
- Обратная связь
- Задание
- Что делать с командой

# Тема 10. ІТ-сфера

- Производственные СЛОЖНОСТИ
- Введение: главные

# Тема 11. ІТ-компании

- Когда плана нет
- Как устроена работа в IT
- Типы IT-компаний
- $\cdot$  KTo paботает в ITкомпаниях?
- Как это работает?
- ІТ-триада
- Первые дни работы в команде: онбординг
- От джуна до лида
- Это рабочая ситуация
- Межкомандное взаимодействие
- Задание
- Групповые мигрени

# Тема 12. Организация работы команды

- Шансы есть, гарантий нет
- С чего начинается работа над продуктом
- Agile-манифест, принципы и ценности
- Agile-мышление
- Agile-фреймворки
- Инструменты планирования: декомпозиция и приоритизация
- Рабочие пространства и приложения
- Что может пойти не так

- Что делать с целями?
- Задание
- О важности тестов

### Тема 4. Задачи

- Задачи
- Как от целей перейти к задачам?
- Как узнать, сколько времени займёт задача?
- За какую задачу браться в первую очередь?
- Бэклог
- Как оформить бэклог?
- Поговорим о чувствах...
- 
- Эмоциональный **ИНТЕЛЛЕКТ** и самосознание
- Эмоциональный менеджмент и саморегуляция
- Когнитивная переоценка
- Как выбрать копинг-стратегию?
- Задание
- Новый СЕО

правила IT-клуба

- $\cdot$  Это база
- Тренды
- Сообщества
- Нетворкинг
- Устная самопрезентация

#### Тема 13. Коммуникация в команде

- Командная
	- коммуникация
- Мы же договорились
- Хьюстон, у нас проблемы
- Поговорим об удалёнке
- Межкультурная команда
- Как разрешать конфликты
- Задание
- Момент, который хорошо бы вспомнить